## **ОЦЕНКА РИСКОВ ПРИ РЕАЛИЗАЦИИ ИНВЕСТИЦИОННЫХ ПРОЕКТОВ**

**И. В. Губкина, Т. А. Дудянова**

*Гомельский государственный технический университет имени П. О. Сухого, Беларусь*

Научный руководитель Н. А. Алексеенко, канд. экон. наук, доц.

Вне зависимости от причин, по которым требуется реализовать тот или иной инвестиционный проект, организации придется столкнуться с вопросом о необходимости составления бизнес-плана инвестиционного проекта и оценки экономической эффективности инвестиций.

Разработав данный проект, инвестор получает документ, в котором поэтапно описано, как его бизнес-идея будет воплощена в жизнь и какие результаты он получит на каждой стадии реализации проекта.

В Республике Беларусь в последние годы сформирована законодательная база, регламентирующая порядок разработки и проведения экспертизы бизнес-планов инвестиционных проектов, а также бизнес-планов развития организаций на кратко- и среднесрочную перспективу. При этом отдельно разработанного национального стандарта или методических рекомендаций по оценке рисков и неопределенностей в инвестиционном проектировании не создано. В нормативных актах по бизнес-планированию лишь упоминается необходимость проведения оценки отдельных видов рисков и выработке мер по снижению вероятности их наступления. Ведь выявление риска – это не повод отказаться от проекта, а повод для выработки конкретных мер по его минимизации.

Под оценкой риска понимается совокупность аналитических мepoприятий, позволяющих спрогнозировать возможность получения дополнительного предпринимательского дохода или определенной величины ущерба от возникшей рисковой ситуации и несвоевременного принятия мер по предотвращению риска.

В качестве приемлемых и достаточно простых методов оценки риска можно использовать следующие: метод корректировки нормы дисконта, анализ чувствительности отдельных показателей проекта и метод Монте-Карло.

Первый метод – *корректировка нормы дисконта.* 

Согласно Правилам по разработке бизнес-планов инвестиционных проектов, утвержденным постановлением Минэкономики Республики Беларусь от 31.08.2005 г. № 158, в зависимости от того, каким методом учитывается неопределенность условий реализации проекта, в необходимых случаях может учитываться надбавка за риск, которая добавляется к ставке дисконтирования для безрисковых вложений.

В общем виде коэффициент дисконтирования  $(I_{\text{cm}})$  рассчитывается исходя из средневзвешенной нормы дисконта с учетом структуры капитала.

$$
A_{cp} = (P_{cK} \cdot CK + P_{3K}) / 100,
$$

где Р<sub>ск</sub> – процентная ставка на собственные средства; СК – доля собственных средств в общем объеме инвестиционных затрат;  $P_{3K}$  – процентная ставка по кредиту; ЗК – доля кредита в общем объеме инвестиционных затрат.

Данная норма дисконта, не включающая поправки на риск (безрисковая норма дисконта), основывается на доходности альтернативных безрисковых направлений инвестирования.

Для учета возможных потерь к безрисковой норме дисконта вводится поправка на риск:

$$
\underline{I}_{cp} = (P_{cx} \cdot CK + P_{3K}) / 100 + J,
$$

где *Ј* – поправка на риск.

В поправке на риск в общем случае учитывается три типа рисков, связанных с реализацией инвестиционного проекта (хотя могут быть учтены и другие):

$$
J=J_1+J_2+J_3,
$$

где *Ј*1 – поправка на страновой риск; *Ј*2 – поправка на риск ненадежности участников проекта; *Ј*3 – поправка на риск неполучения предусмотренных проектом доходов.

Поправка на страновой риск оценивается экспертно. Размер поправки на страновой риск может снижаться при условии предоставления инвестиционному проекту государственной поддержки, а также когда проект реализуется на условиях соглашения о разделе продукции.

Размер поправки на риск ненадежности участников проекта также определяется экспертно каждым конкретным участником проекта с учетом его функций, обязательств перед другими участниками и обязательств других участников перед ним.

Поправка на риск неполучения предусмотренных проектом доходов определяется технической реализуемостью и обоснованностью проекта, детальностью проработки проектных решений, наличием необходимого научного и опытноконструкторского задела и репрезентативности маркетинговых исследований.

Второй метод – это *анализ чувствительности*. Он предполагает оценку влияния изменения отдельных характеристик проекта (элементов затрат, объемов и цены продаж) на показатель результата (например, внутренняя норма прибыли или чистый дисконтированный доход (NPV)). Данный метод прост в применении, не требует дополнительной информации и потому чаще других используется в анализе проектного риска.

Цель анализа – установить уровень влияния отдельных варьирующих факторов на финансовые показатели инвестиционного проекта. Его инструментарий позволяет оценить потенциальное воздействие риска на эффективность проекта.

В анализе чувствительности инвестиционные критерии определяются для широкого диапазона исходных условий. Выделяются наиболее важные параметры проекта, выявляются закономерности изменения финансовых результатов от динамики каждого из параметров.

В процессе анализа чувствительности вначале определяется «базовый» вариант, при котором все изучаемые факторы принимают свои первоначальные значения. Затем значение одного из исследуемых факторов варьируется в определенном интервале при стабильных значениях остальных параметров. При этом оценка чувствительности проекта начинается с наиболее важных факторов, которые соответствуют пессимистическому и оптимистическому сценариям. Только после этого устанавливается влияние изменений отдельных параметров на уровень эффективности проекта. Кроме того, анализ чувствительности положен в основу принятия проекта.

## Отраслевые и региональные аспекты формирования белорусской модели... 191

Показатель чувствительности вычисляется как отношение процентного изменения критерия - выбранного показателя эффективности инвестиций (относительно базисного варианта) к изменению значения фактора на 1 %. Таким способом определяются показатели чувствительности по каждому из исследуемых факторов.

Как правило, проведение подобного анализа предполагает выполнение следующих шагов:

1) задают взаимосвязь между исходными и результирующими показателями в виде математического уравнения или неравенства;

2) определяют наиболее вероятные значения для исходных показателей и возможные диапазоны их изменений;

3) путем изменения значений исходных показателей исследуют их влияние на конечный результат.

Обычная процедура анализа чувствительности предполагает изменение одного исходного показателя, в то время как значения остальных считаются постоянными величинами.

В EXCEL для моделирования подобных задач реализовано специальное средство - Таблица подстановки. Применение таблиц подстановки позволяет быстро рассчитать, просмотреть и сравнить влияние на результат любого количества вариаций одного показателя. В EXCEL два типа

• с одним входом - для анализа влияния одного показателя;

• с двумя входами - для анализа влияния двух показателей одновременно.

С помощью этого анализа на базе полученных данных можно установить наиболее приоритетные с точки зрения риска факторы, а также разработать наиболее эффективную стратегию реализации инвестиционного проекта.

Имитационное моделирование, которое также называют методом Монте-Карло или стресс-тестированием, является развитием сценарного подхода с применением компьютерных технологий.

Указанный метод требует от разработчиков определенных знаний в области математического анализа и теории вероятности.

Перед началом моделирования выбирают ключевые переменные проекта (например, величина спроса и цены на ресурсы) и определяют их возможные колебания. Затем генерируются случайные сценарии реализации проекта и проводится оценка финансового результата, например для каждого сценария. Итогом моделирования является распределение вероятностей финансовых результатов проекта. Моделирование в отличие от сценарного подхода и анализа чувствительности позволяет проанализировать большое число сценариев при различных сочетаниях параметров проекта и определить экстремальные их сочетания, приводящие к наилучшим и наихулшим результатам.

Аналогично методу анализа чувствительности определяются наиболее вероятные изменение ключевых факторов, их максимальные и минимальные значения, и по исходным данным рассчитаем итоговое значение чистого дисконтированного дохода (NPV) После этого экспертно определяется вероятность наступления данного события (Р). Принцип определения NPV для каждого варианта аналогичен методу анализа чувствительности. При этом просто учитывается сочетание нескольких факторов.

Все представленные методы, имея внутренние недостатки, при этом позволяют инвестору более комплексно оценить эффективность и рискованность составленного бизнес-плана инвестинионного проекта.

В целом же включение в бизнес-планы отдельного раздела риск-анализа с использованием нескольких методов оценки проектных рисков сможет наглядно про-

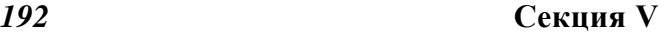

иллюстрировать проблемы, с которыми возможно столкнется инвестор на практическом этапе реализации проекта. А предвидение возможных потерь и факторов риска, подтвержденное соответствующими расчетами, даст всем пользователям и исполнителям бизнес-плана инвестиционного проекта еще один элемент, способствующий достижению конечного успеха – то, для чего данный проект в принципе и разрабатывался.

Литература

- 1. Левкович, А. О. Принятие финансовых решений: теория и практика / А. О. Левкович, А. М. Кунявский, Д. А. Лапченко ; под ред. А. О. Левковича. – М., 2007. – 374 с.
- 2. Постановление Министерства экономики Республики Беларусь от 31.08.2005 г. № 158 «Об утверждении Правил по разработке бизнес-планов инвестиционных проектов»